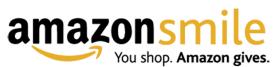

AmazonSmile is a simple and automatic way for you to support your favorite charitable organization every time you shop, at <u>no cost to you</u>. When you shop at <u>smile.amazon.com</u>, you'll find the exact same low prices, vast selection and convenient shopping experience as Amazon.com, with the added bonus that Amazon will donate a portion of the purchase price to your favorite charitable organization. You can choose from over one million organizations to support.

## How do I shop at AmazonSmile?

To shop at AmazonSmile simply go to <a href="mailto:smile.amazon.com">smile.amazon.com</a> from the web browser on your computer or mobile device. You may also want to add a bookmark to <a href="mailto:smile.amazon.com">smile.amazon.com</a> to make it even easier to return and start your shopping at AmazonSmile.

## Can I use my existing Amazon.com account on AmazonSmile?

Yes, you use the same account on Amazon.com and AmazonSmile. Your shopping cart, Wish List, wedding or baby registry, and other account settings are also the same.

## How do I select a charitable organization to support when shopping on AmazonSmile?

On your first visit to AmazonSmile <a href="mailto:smile.amazon.com">smile.amazon.com</a>, you need to select <a href="mailto:Immaculate Conception School">Immaculate Conception School</a> to receive donations from eligible purchases before you begin shopping. We will remember your selection, and then every eligible purchase you make at <a href="mailto:smile.amazon.com">smile.amazon.com</a> will result in a donation.